# **vbet sportwetten**

- 1. vbet sportwetten
- 2. vbet sportwetten :novibet xmas800
- 3. vbet sportwetten :aposta mix

#### **vbet sportwetten**

Resumo:

**vbet sportwetten : Registre-se em mka.arq.br e ganhe um bônus incrível para começar a jogar!** 

contente:

ira rápida, fácil e segura de receber seus ganhos da Sportingbet. Retirar seus prêmios a conta da Sportsingbest! A retirada da aposta através da ewallet FNF & Outros métodos m vbet sportwetten 2024 ghanasoccernet : wiki março. sporting bet-withdrawal Aqui está 2024

ader : pt-za sites de apostas ;

#### **vbet sportwetten**

Você está procurando por informações sobre onde assistir o jogo entre Cruzeiro e Sport hoje, você vê ao lugar certo! Neste artigo Vamos disponíveis todas como informação necessidades para que seguia a parte de vbet sportwetten equipa favorita.

#### **vbet sportwetten**

Uma parte entre Cruzeiro e Sport será transmitido ao vivo em vbet sportwetten várias plataformas de streaming. Aqui está algumas opes:

- Jogar: você pode assistir a festa em vbet sportwetten direto na plataforma de streaming da Globo, que oferece uma ampla variada dos conteúdos esportivos e do entretenimento. Além disso também poder acompanhar um participante nas diferentes oportunidades no mercado português
- Sportek: a plataforma de streaming Desporto também oferece uma transmissão ao vivo da parte entre Cruzeiro e Esporte. Alem disto, você pode acompanhar as partes em vbet sportwetten simultâneo bem como outros esportes
- DAZN: se você é assinante do DAZ N, você também pode assistir a parte entre Cruzeiro e Sport em vbet sportwetten vbet sportwetten plataforma. Allem disse o dazn oferece uma variadade de outras operações dos conteúdos desportivos inclui documentos públicos revistas práticas

#### **Tabela de resultados**

Aqui está a tabela de resultados entre Cruzeiro e Sport: **Jogo Jogos Cruzeiro Cruzeiro Desportos**

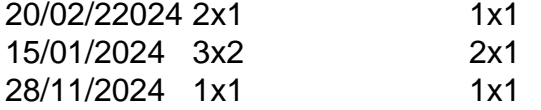

#### **Dados Adicionais**

Aqui está algumas informações sobre a participação entre Cruzeiro e Sport:

Título

Campeonato Mineiro de Futebol 2024

Dados:

22/02/22024

Hora

16:00h00

Estádios

mineirão

### **vbet sportwetten**

Essas são as informações que você precisa para assistir à parte entre Cruzeiro e Sport hoje. Não perca mais tempo, nem acompanhe o jogo ao vivo em vbet sportwetten uma das plataformas masculina acima Boa sorte na vbet sportwetten equipa favorita!

### **vbet sportwetten :novibet xmas800**

aposta será reembolsado, independentemente de como as outras pernas se tornem. Como lay em vbet sportwetten DraftKings Sportsbook Forbes Apostas forbes : aposta . Guia ; lay Se você colocou vbet sportwetten aposta em vbet sportwetten um mercado de desempenho do jogador e por

r motivo o jogador não pode participar do jogo,

mesmo jogo multi. Meu jogador não

ova conta enquanto já possui uma, você será redirecionado para a conta existente em seu nome. A partir daí, poderá recuperar vbet sportwetten senha por meio de um código de acesso

co enviado para seu endereço de celular ou e-mail. Contas Duplicadas - Centro de Ajuda a Sportbet helpcentre.sportsbet.au : pt-us 184191

condições, uma pessoa

#### **vbet sportwetten :aposta mix**

'I f you get a difficult job ... and you haven't got a way to make it easy, put a lazy person on it," un ejecutivo de Chrysler llamado Clarence Bleicher una vez explicó a un comité del Senado de EE. UU. sobre la productividad. "Después de 10 días, él habrá encontrado una forma fácil de hacerlo." Esta cita a menudo se atribuye incorrectamente a Walter Chrysler o Bill Gates. Lo sé porque, fundamentalmente, soy un hombre perezoso: si se me deja a mí, pasaré felizmente 20 minutos en Investigador de Cotizaciones en lugar de aspirar el salón o, bueno, escribir una función sobre productividad.

El problema es que tengo mucho que hacer. Al igual que muchos productividad autodenominados bros, mi horario semanal incluye varias sesiones de gimnasio, un hábito de jiujitsu brasileño, practicar el piano, escribir una boletín informativo y cultivar un par de proyectos paralelos – pero también tengo un trabajo a tiempo completo y un niño de siete años que preocuparme.

Mientras recopilo consejos de productividad como algunas personas recopilan imanes para neveras o figuras Funko Pop!, soy implacable con los consejos que realmente sigo. No llevo un diario, no medito ni tomo duchas frías; no tengo 20 aplicaciones de productividad ni un

temporizador caro. Tengo un puñado de "reglas" y seguirlas funciona ... bastante bien. Entonces, si estás luchando para encajarlo todo, toma algunos consejos de Bleicher, agarra algunas bandas elásticas (sí, en serio) y comienza con la cosa más perezosa pero cambia la vida que puedes hacer.

## **Escribe todo**

Sí, todo : listas de compras, citas, trabajos que necesitan ser hechos, formas de entretener a un niño aburrido, ideas para esa novela que escribirás si alguna vez tienes la oportunidad, todas las películas y programas de televisión que quieres ver y todos los libros que quieres leer. Dave Allen, el autor de Getting Things Done, sugiere hacer esto con un sistema complicado de tarjetas indexadas, pero la tecnología ha avanzado. Ponlo todo en una o dos hojas de cálculo grandes con pestañas separadas. Es increíblemente liberador: en lugar de hacer malabares con docenas de ideas en tu cabeza, estás externalizando a un documento. También reduce las noches perdidas tratando de encontrar algo que ver a través de las plataformas de transmisión múltiples. Pero siempre hago una cosa en un cuaderno físico ...

### **Deshazte de la lista de tareas por hacer por una lista de "primera cosas"**

El problema con la mayoría de las listas de tareas pendientes es que no tienen en cuenta todo lo que necesitas hacer para hacerlas. "Haz la declaración de impuestos" no funciona si no tienes tus recibos en orden; "ordena la solicitud escolar" no funciona si no sabes a quién enviar un correo electrónico.

Con una lista de "primera cosas", divides una tarea importante en trozos más pequeños y más pequeños hasta que te queda una "primera cosa" que puedes hacer inmediatamente (y preferiblemente en menos de dos minutos). Haz una lista de esas cosas cuando te sientes por la mañana y es fácil comenzar a construir momentum para el resto del día.

Sugerencia adicional: en lugar de tachar cosas de tu lista, coloca una casilla de verificación junto a cada artículo. Toma alrededor de 10 segundos más, pero es más fácil ver lo que has hecho – y es increíblemente satisfactorio.

Todos tenemos trozos del día en los que estamos encendidos y trozos en los que no estamos en nuestra mejor forma. Tal vez no realmente empieces hasta mediodía, o tu concentración se desvanece después de las cuatro en punto.Agarrar un pedazo de papel y dibujar un día de trabajo promedio – hora de inicio y finalización, descansos, cualquier cosa personal que tengas que hacer – y escribe cuándo eres más atento o letárgico. A partir de aquí, deberías poder calcular los mejores momentos para tareas difíciles o creativas (y averiguar cuándo debes ceñirte a correos electrónicos o cambiar el cartucho de tinta de la impresora). Por supuesto, los trabajos a tiempo completo no siempre son respetuosos de una letargo de las 3 pm, pero si tienes un poco de margen, intente encaminar sus tareas más tediosas hacia el momento del día en que su

cerebro se desacelera.**Usa la regla de trabajo o nadaRaymond Chandler fue productivo. No comenzó a escribir ficción detective seriamente hasta principios de la década de 1930, cuando tenía unos 40 años, pero luego escribió siete novelas y unas cuantas pantallas, incluido uno que fue nominado para los Premios de la Academia.Su consejo? "La cosa importante es que haya un espacio de tiempo ... cuando un escritor profesional no hace nada más que escribir," una vez dijo. "No tiene que escribir, y si no se siente como eso, no debe intentarlo. Puede mirar por la ventana o pararse sobre su cabeza o retorcerse en el suelo, pero no debe hacer ninguna otra cosa positiva, no leer, escribir cartas, echar un vistazo a las revistas o escribir cheques."Por supuesto, en el día de**

**Chandler, era más fácil evitar la distracción; ahora, es probable que el dispositivo en el que esté escribiendo pueda conectarlo con cantidades ilimitadas de cosas para distraerlo.**

**Una opción es trabajar en cuadernos o sin conexión a internet. Otra es ...Pon una**

**banda elástica en tu teléfonoTodos hemos escuchado el consejo habitual del teléfono – ponlo en un cajón, enciende el modo avión, pon una {img} de la cara de tu hijo en la pantalla de bloqueo para recordarte que deberías estar planeando su futuro en lugar de hacer scrolling doom – pero es todo un poco fácil de ignorar. No puedo deshacerme por completo de mi teléfono – ¿qué pasa si la escuela del niño quiere algo urgentemente? – pero alguien que piense que mi hijo sonriente puede funcionar como un incentivo no me ha conocido (o a él).La única cosa que funciona para mí es usar una barrera física en forma de una banda elástica. Envuelve uno alrededor de la pantalla y funciona como un recordatorio táctil de que está allí para emergencias solo. Esto también ayuda con la siguiente idea.Fija plazos de hervidor de agua Cuando era más joven, usaba el hervor del agua como una excusa para hacer un puñado de flexiones de brazos o sentadillas (trabajaba desde casa, obviamente). Ahora, como un padre cansado permanente, paso los dos o tres minutos que toma viendo cuánto puedo limpiar las superficies de la cocina o barrer el suelo. Otra opción es usar tazas de té como una pausa de brainstorming. Si estás atascado con un problema relacionado con el trabajo, el cambio de ubicación de escritorio a cocina puede ser suficiente para que las cosas vuelvan a**

**rodar.Intenta "pomodoros" progresivosLos entrenadores de productividad juran por el método Pomodoro, nombrado después de esos temporizadores de tomate populares en cocinas de alta gama. La idea es que trabajes durante un sólido 25 minutos, descanses durante cinco, luego regresa revitalizado para la siguiente ráfaga de trabajo.El problema? A veces, 25 minutos se sienten como demasiado – o estás en zona y no quieres parar.Una idea que he tomado del creador de YouTube Mike Rapadas es igualar tus bloques de trabajo a lo enfocado que te sientas. Comienza con un bloque de cinco minutos, luego continúa si aún te sientes enfocado, o toma un descanso muy corto si no lo estás. A medida que entras en el flujo, puedes hacer tus bloques de trabajo más largos,**

**hasta que estés sacando media hora de productividad intensa a la vez.Usa el**

**pensamiento "si, luego entonces"Esta es una sobre programar tu cerebro para comportarse mejor. La idea es que configures las señales de alerta que desencadenan tu comportamiento planificado en lugar de decidir sobre la marcha. Si no vas al gimnasio después del trabajo, por ejemplo, entonces haz 50 flexiones de brazos y 100 sentadillas en casa. Esto te ahorra la toma de decisiones difíciles cuando estás**

**cansado, estresado o hambriento – y espero que tomes mejores decisiones.Di "lo**

**obtengo a", no "lo tengo que"Esto es otra forma de cambiar tu pensamiento: en lugar de insistir en que vas al gimnasio, practicas el clarinete o llamas a tu mamá, recuérdate que "obtienes" hacer esas cosas. Después de todo, si tienes el tiempo y la capacidad de hacer esas cosas, a menudo es un privilegio. Llama a**

**mamá!Elimina "días sin acción"Vi esto publicado por un comentarista en Reddit hace una década y ahora la gente está construyendo sus vidas alrededor de él. El concepto básico es que un "día sin acción" es uno en el que no haces nada hacia el proyecto en el que estás trabajando, mientras que un "día no cero" es uno en el que haces, bueno, algo: escribe una línea, practica una escala, haz una sentadilla. La idea es mantener el impulso, construir el hábito y llegar a donde quieres ir. Mantengo un seguimiento de días no cero en todo lo que estoy sorteando en una hoja de papel – una**

**marca para cada cosa – y trato de mantener la racha viva en todos ellos.Comienza**

**ahora, arregla más tardeEsta es la idea más importante que he encontrado**

**para hacer las cosas. Si has hecho todo lo anterior y aún no sabes por dónde comenzar en un proyecto, la cosa más importante es comenzar y ajustar a medida que avanzas. Ve al gimnasio hoy y preocúpate por cómo funcionó tus abdominales esta noche. Consigue un borrador inicial de algo hoy y ajusta mañana. Comienza la cosa que quieres hacer y trabaja el resto en el futuro.Do you have an opinion on the issues raised in this article? If you would like to submit a response of up to 300 words by email to be considered for publication in our letters section, please click here**

Author: mka.arq.br Subject: vbet sportwetten Keywords: vbet sportwetten Update: 2024/8/14 4:16:20